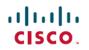

# **Release Notes for Cisco FindIT Network Discovery Utility, Version 2.0.4**

First Published: 2017-09-20

## Introduction

These release notes describe the recommended practices and known issues that apply to software version 2.0.4 of Cisco FindIT Network Discovery Utility.

#### What's New in Cisco FindIT, Release 2.0.4

The following changes have been made in Cisco FindIT Network Discovery Utility version 2.0.4:

- Update social media links to reflect site changes
- Fixes a problem where the FindIT Utility reports unreachable devices when running on a Hyper-V host (CSCvb00969)
- Resolves a DLL Pre-Loading Vulnerability in the FindIT Utility installer (CSCve89785)

#### System Requirements for Cisco FindIT Network Discovery Utility

Your PC must meet the following requirements to run Cisco FindIT.

- Operating system:
  - Microsoft Windows 7, 8, 8.1 or 10
  - ° Apple OS X 10.8 or above
- Web browser
  - Apple Safari version 7 or above
  - ° Google Chrome version 34 or above
  - Microsoft Internet Explorer version 10 or above
  - Mozilla Firefox 30 or above
- Your network devices must meet the following requirements to be monitored and accessed through Cisco FindIT.

• Must be on the same subnet as the PC that is running Cisco FindIT.

1

• Must be a Cisco Small Business device with the Bonjour service supported and enabled (see the Administration Guide or Online Help for the device).

#### **Limitations and Restrictions**

Be aware of the following issues when using Cisco FindIT to monitor and manage the network:

| Problem                                                                                                    | Solution                                                                                                    |
|----------------------------------------------------------------------------------------------------|----------------------------------------------------------------------------------------------------|
| If the master access point in a Single Point Setup<br>cluster is removed from the cluster, FindIT will not<br>automatically update the device tree. (CSCuy00810)                                                                                                    | Manually refresh the device tree                                                                                                    |
| In rare circumstances, the device tree can take up to<br>a minute to accurately reflect changes to Single Point<br>Setup cluster membership. The member count may<br>also be incorrect. (CSCuy00820)                                                                                                    | Manually refresh the device tree                                                                                                    |
| If HTTPS access to the administration Graphical User<br>Interface (GUI) of a device is disabled, it may take<br>up to two minutes before FindIT will connect using<br>HTTP when double-clicking on the device in the<br>Discovery view. Within those two minutes, the<br>browser will report the administration GUI as being<br>unreachable. (CSCut68745) | Wait for two minutes after disabling HTTPS before<br>using FindIT to connect to the administration GUI;<br>you may also manually enter the HTTP URL into the<br>address bar of the browser using the IP address visible<br>in the device information tooltip. |

### Where to Find Support

For current support information, visit the following URLs:

#### Table 1: Where to Find Support

| Support                                                                |                                                                                                    |  |
|------------------------------------------------------------------------|----------------------------------------------------------------------------------------------------|--|
| Cisco FindIT Network Management Support Forums                         | https://supportforums.cisco.com/t5/<br>findit-network-management/ct-p/2116-findit                                                         |  |
| Phone Support Contacts                                                 | http://www.cisco.com/go/sbsc                                                                                                    |  |
| Cisco Small Business Support Forums                                    | http://www.cisco.com/go/smallbizsupport                                                                                                   |  |
| Product Documentation                                                  |                                                                                                    |  |
| Cisco FindIT Network Management Support and<br>Documentation Resources | http://www.cisco.com/c/en/us/support/<br>cloud-systems-management/<br>findit-network-management/<br>tsd-products-support-series-home.html |  |

© 2017 Cisco Systems, Inc. All rights reserved.